# **C\_TS452\_2021Q&As**

SAP Certified Application Associate - SAP S/4HANA Sourcing and Procurement

### **Pass SAP C\_TS452\_2021 Exam with 100% Guarantee**

Free Download Real Questions & Answers **PDF** and **VCE** file from:

**https://www.leads4pass.com/c\_ts452\_2021.html**

### 100% Passing Guarantee 100% Money Back Assurance

Following Questions and Answers are all new published by SAP Official Exam Center

**Colonization** Download After Purchase

- **@ 100% Money Back Guarantee**
- **63 365 Days Free Update**

**Leads4Pass** 

800,000+ Satisfied Customers

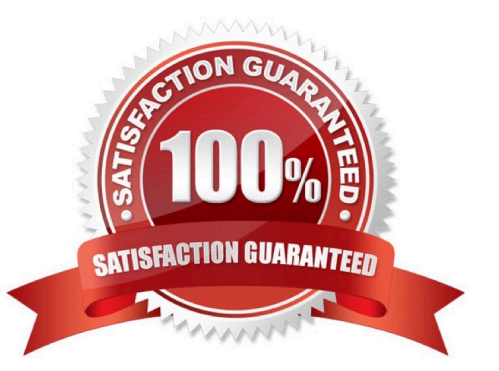

## **Leads4Pass**

#### **QUESTION 1**

A certain field in the material master must be maintained as a mandatory entry during initial creation. Which of the following factors influence the field selection?

There are 3 correct answers to this question.

- A. Purchasing group
- B. Material type
- C. Procurement type
- D. Company code
- E. Transaction code

Correct Answer: BCE

#### **QUESTION 2**

What is the effect of setting the Freeze Book Inventory indicator in a physical inventory document header?

A. The system blocks all inventory management units of the physical inventory document for goods movements.

- B. The book inventory is determined and fixed in the physical inventory document at the time of the difference posting.
- C. The book inventory is determined and fixed in the physical inventory document at the beginning of the count.
- D. The system blocks all inventory management units of the physical inventory document for procurement.

Correct Answer: C

#### **QUESTION 3**

You regularly purchase non-stock materials. What must you set up to allow the system to automatically propose specific accounts?

Please choose the correct answer.

- A. Assign transaction keys to the account assignment categories.
- B. Assign valuation classes to the account assignment categories.
- C. Assign transaction keys to the material groups.
- D. Assign valuation classes to the material groups.

Correct Answer: A

## **Leads4Pass**

#### **QUESTION 4**

Your company will procure finished goods from a supplier. The supplier will manufacture the product using components shipped from your company. Which process would you use for this scenario?

Please choose the correct answer.

- A. External processing
- B. Third-party procurement
- C. Subcontracting
- D. Standard procurement

Correct Answer: C

#### **QUESTION 5**

What are some functions supported by the Create Supplier Invoice SAP Fiori app? There are 3 correct answers to this question.

- A. Create an invoice for multiple purchase order references.
- B. Start the automatic payment run.
- C. Display the purchase order history.
- D. Process evaluated receipt settlement (ERS).
- E. Enter unplanned delivery costs.

Correct Answer: ACE

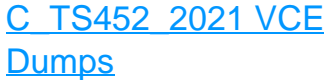

[C\\_TS452\\_2021 Practice](https://www.leads4pass.com/c_ts452_2021.html) **[Test](https://www.leads4pass.com/c_ts452_2021.html)** 

[C\\_TS452\\_2021 Study](https://www.leads4pass.com/c_ts452_2021.html) [Guide](https://www.leads4pass.com/c_ts452_2021.html)